2400/9600 BPS Faxmodem (250-3027B) Fax Commands Faxback Doc. # 5757

This section provides fax commands for the more advanced fax modem user. The commands are part of an extended AT command set and must be prefixed with AT.

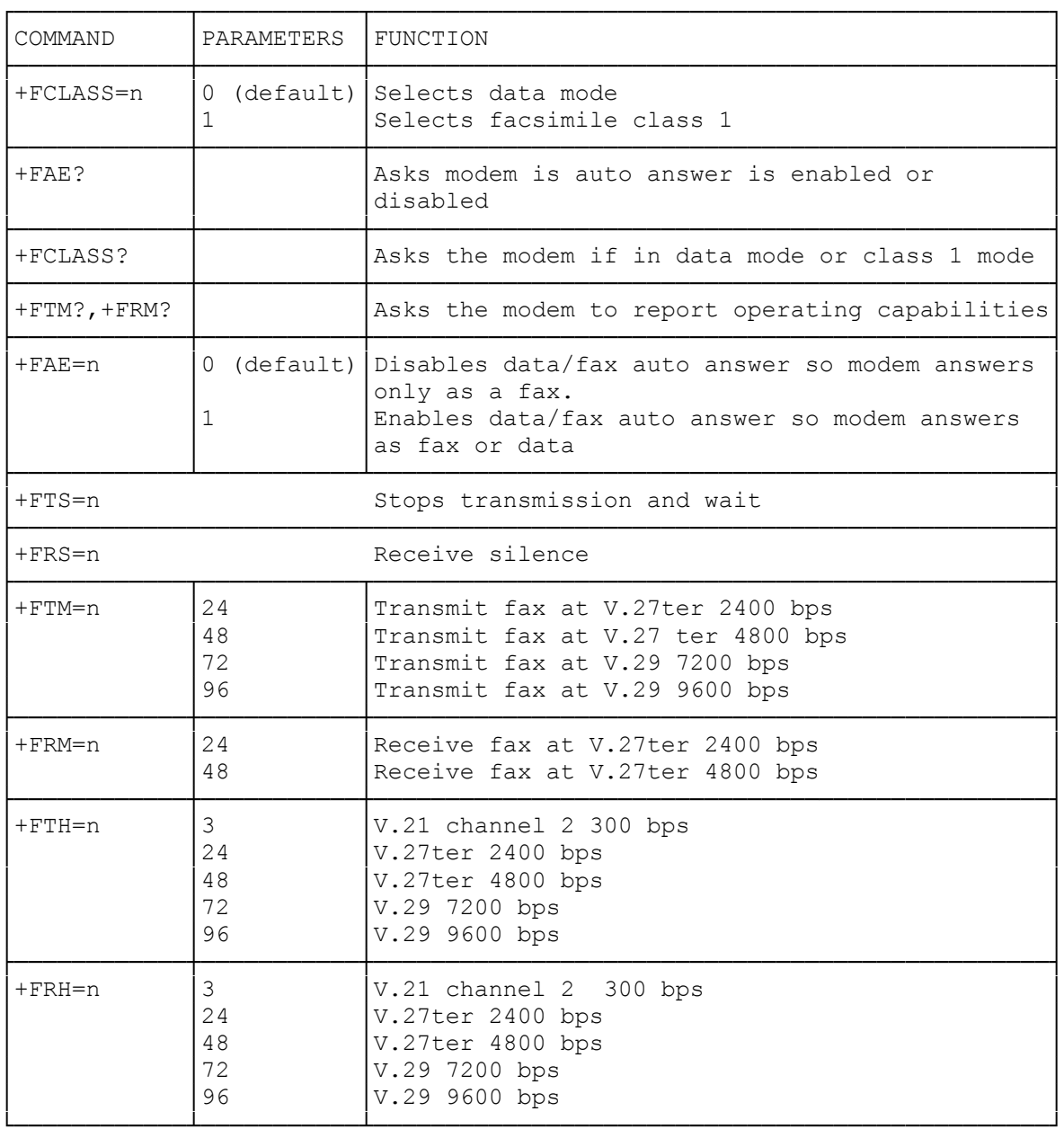

FCLASS=n FAX MODE SELECT

FCLASS=0 Selects data mode (default) FCLASS=1 Selects Facsimile class 1

This command sets the active service class. Your fax modem is a class l fax modem as opposed to a Class II fax modem.

## F<COMMANDS>REPORT ACTIVE CONFIGURATION

Typical responses are:

+FAE? 0 if auto answer is disabled; 1 if auto answer is enabled.

+FCLASS? 0 if in data mode: 1 if in fax class L mode.

This command asks the modem to determine the current active configuration. If can also be used to determine the operation capabilities of the modem. For example, use: +FAE=?, +FCLASS=?, +FTM=?, +FRM=?.

+FAE=n DATA/FAX AUTO ANSWER

+FAE=0 Disable data/fax auto answer mode so that the modem answers as a fax modem only (default).

+FAE=1 Enabled data/fax auto answer mode so that the modem answers as a fax or data modem.

This command allows the computer to either restrict answering to class 1 or to automatically detect whether the calling station is a fax Class 1 modem or data modem and answer accordingly.

+FTS=n STOP TRANSMISSION AND WAIT

This command causes the modem to terminate a transmission and wait for n 10 ms intervals before responding with the OK result code. You will receive an ERROR response code if you use this command while the modem is on-hook.

## +FRS=n RECEIVE SILENCE

This command causes the modem to report back to the computer with an OK result code after 10 ms intervals of silence have been detected on the line. This command is aborted if any character is received from the computer. The modem discards the aborting character and issues an OK result code. You will receive an ERROR response code if you use this command while the modem is on-hook.

+FTM=n TRANSMIT FAX DATA

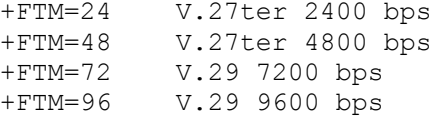

This command tells the modem to transmit data using the modulation you define by the specific parameter. You will receive an ERROR code if you issue this command while the modem is on-hook.

+FRM=n RECEIVE FAX DATA

+FRM=24 V.27ter 2400 bps +FRM=48 V.27ter 4800 bps

This command tells the modem to enter the receive mode using the

modulation you define with the parameters above. You will receive an ERROR message if you issue this command while the modem is on-hook.

+FTH=n TRANSMIT FAX DATA WITH HDLC FRAMING

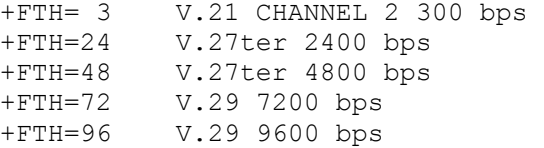

This command causes the modem to transmit fax data using HDLC protocol and the modulation you define with the parameters above. You will receive an ERROR message if you issue this command while the modem is on-hook.

+FRH=n RECEIVE FAX DATA WITH HDLC FRAMING

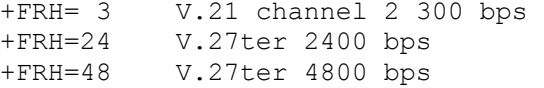

This command causes the modem to receive frames using HDLC protocol and the modulation you define with the parameters above. You will receive an ERROR message if you issue this command while the modem in on-hook.

(smc-12/14/93)